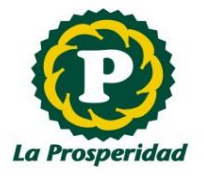

## NOVIEMBRE 2019

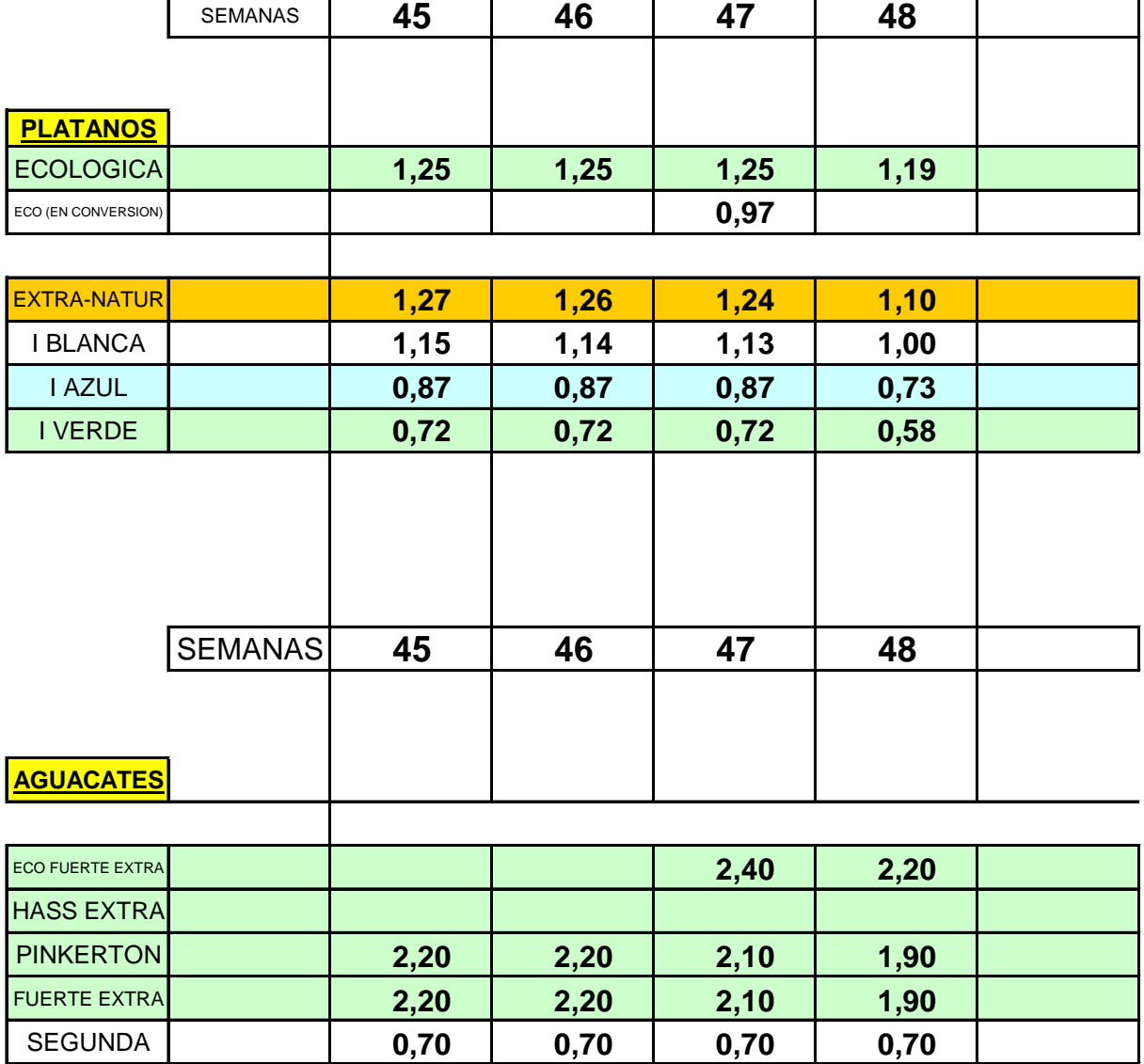

[w](http://www.laprosperidad.es/)ww.laprosperidad.es